# Option Pricing using Neural Network in Mathematica

김세기 (성균관대학교)

## Digit Classification(Neural Network)

Use the MNIST database of handwritten digits to train a convolutional network to predict the digit given an image. First obtain the training and validation data.

육필(손글씨) 숫자 MNIST 데이터베이스를 사용하여 이미지에서 주어진 숫자를 예측하는 합성곱 네트워크를 훈련합니다. 먼저, 학습 데이터와 검증 데이터를 검색합니다

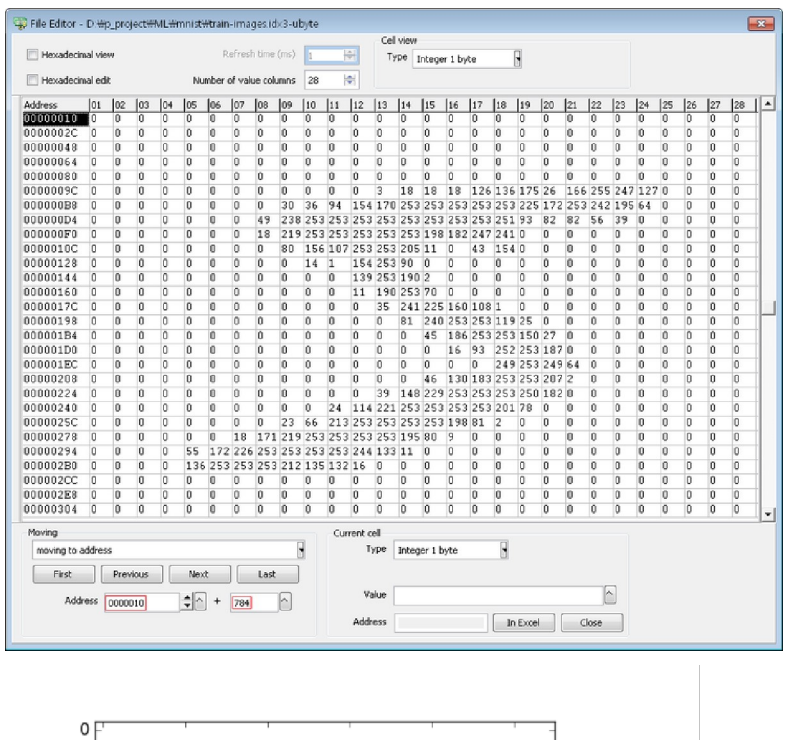

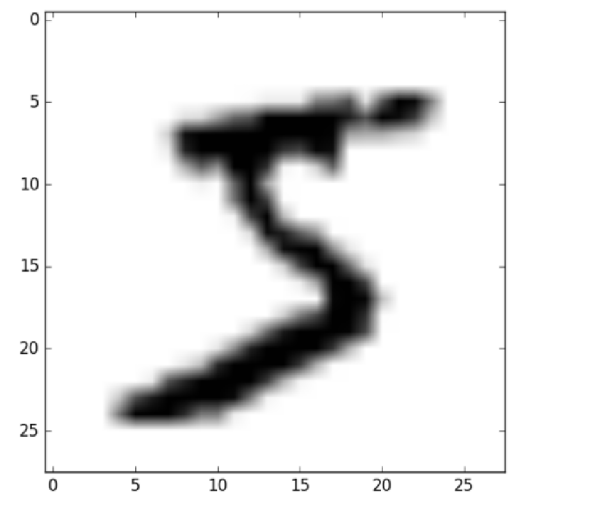

 $In [ \circ ] :=$  resource = ResourceObject ["MNIST"]; trainingData = ResourceData[resource, "TrainingData"]; testData = ResourceData[resource, "TestData"];

> Fully Connected Neural Network (FCNN) \*\*\*\*\*\*\*\*\*\*\*\*\*\*\*\*\*\*\*\*\*\*\*\*\*\*\*\*\*\*\*\*\*\*\*\*\*\*\*\*

\*\*\*\*\*\*\*\*\*\*\*\*\*\*\*\*\*\*\*\*\*\*\*\*\*\*\*\*\*\*\*\*\*\*\*\*\*\*\*\*

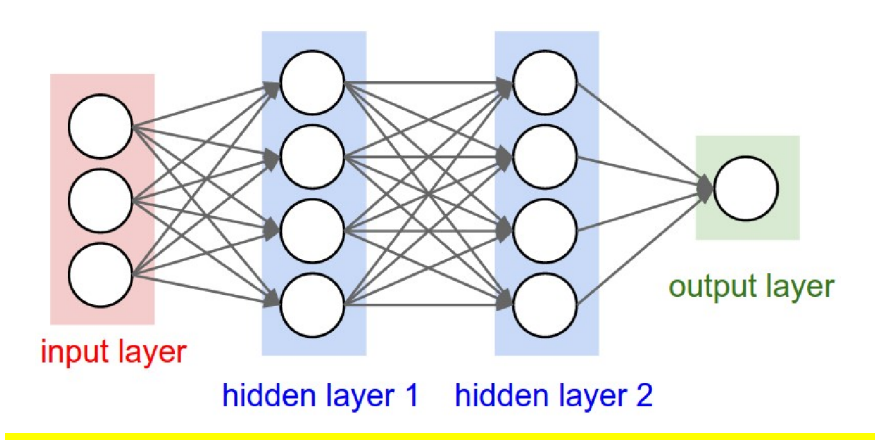

The above neural network is called a **3 - layer neural network** with three inputs, two hidden layers of 4 neurons each and one output layer.

 Notice that there are connections (synapses) between neurons across layers, but not within a layer.

#### Linear Layer :

 $w \cdot x + b$  where **w** is a weight and **b** is a bias with input **x**.

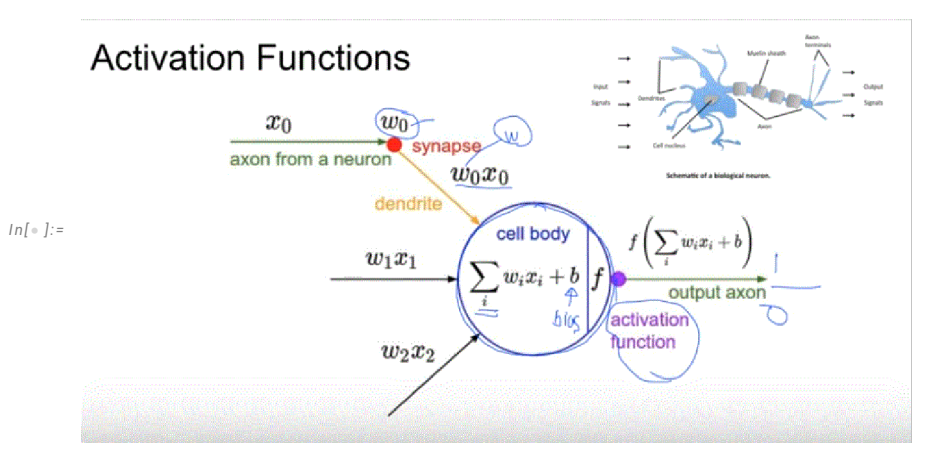

# Activation function.

In computational networks, the activation function of a node defines the output of that node given an input or set of inputs.

A standard computer chip circuit can be seen as a digital network of activation functions that can be "ON" (1) or "OFF" (0), depending on input. This is similar to the behavior of the linear perceptron in neural networks. However, only nonlinear activation functions allow such networks to compute nontrivial problems using only a small number of nodes. In artificial neural

$$
f(x)=\frac{1}{1+e^{-x}}
$$

networks this function is also called the transfer function.

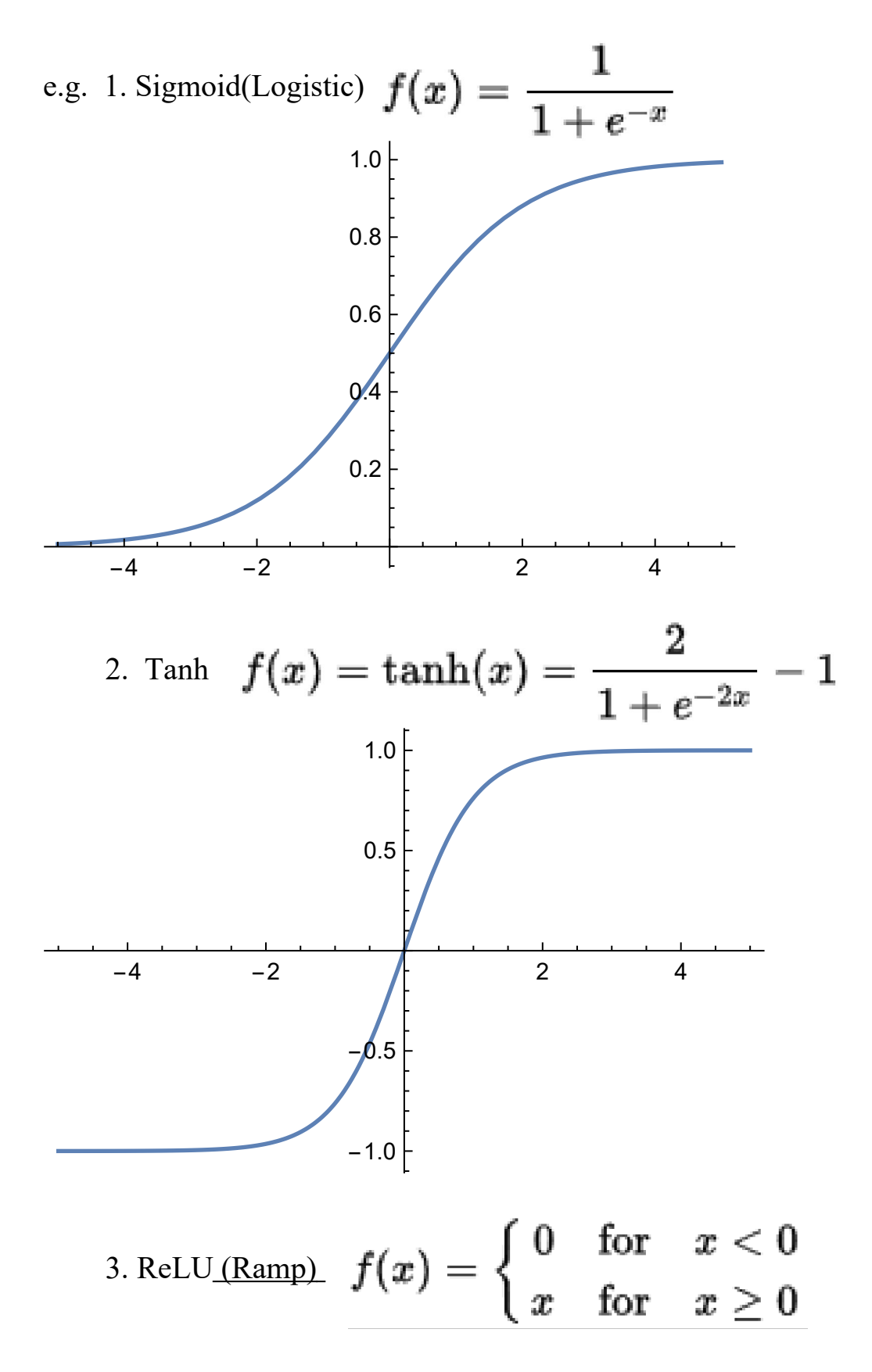

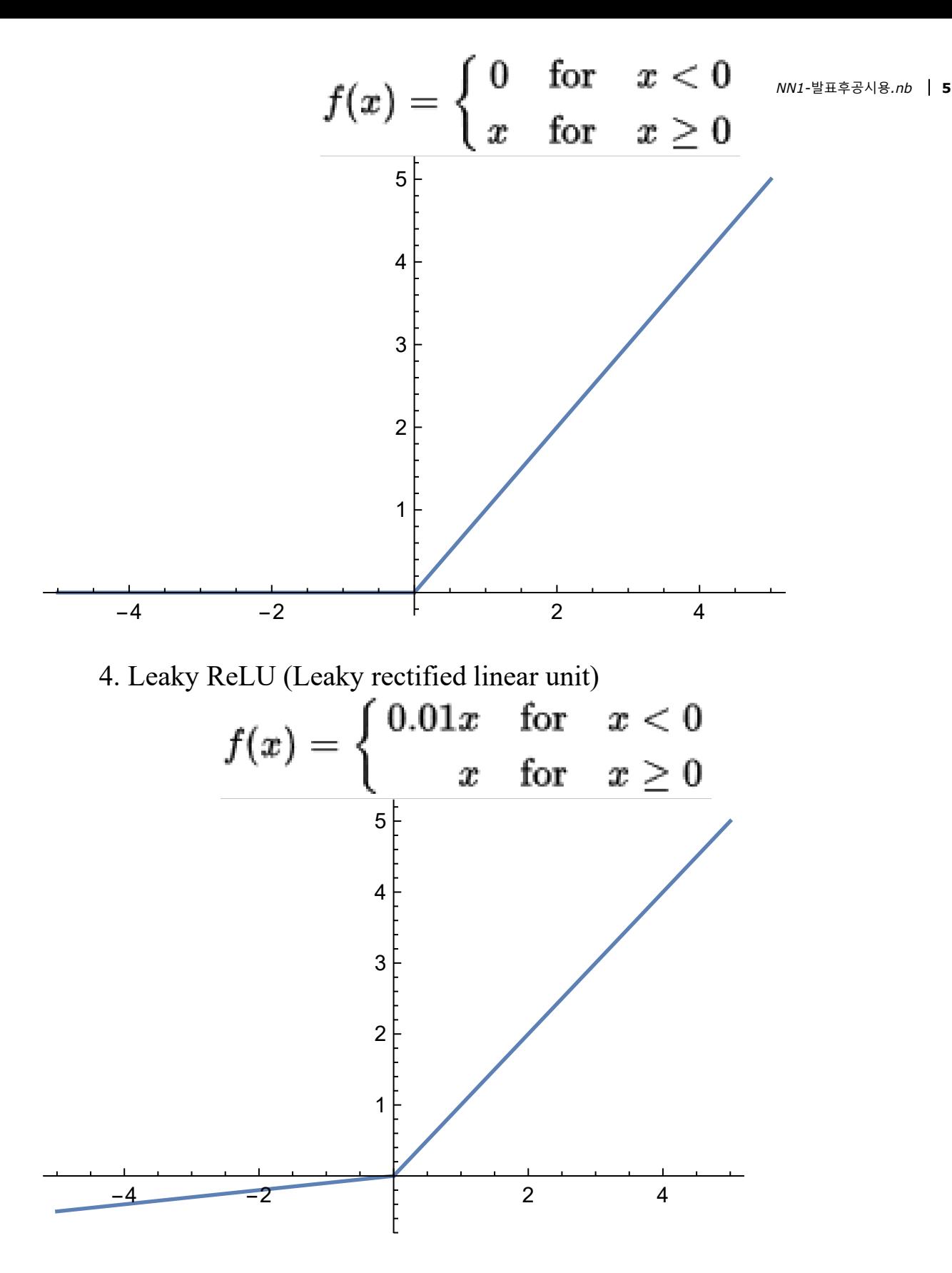

5. Binary Step function (Heaviside/unit step function)

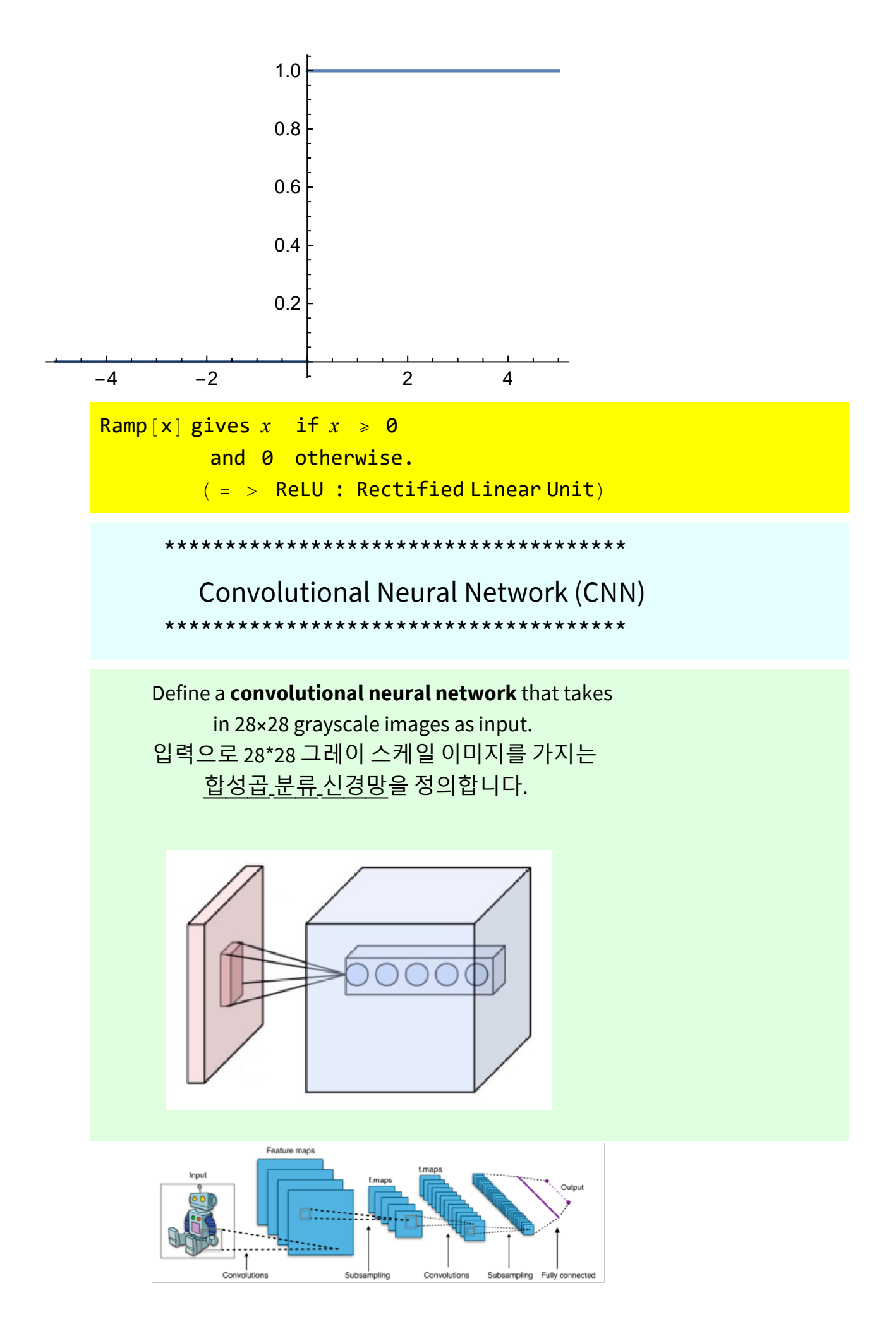

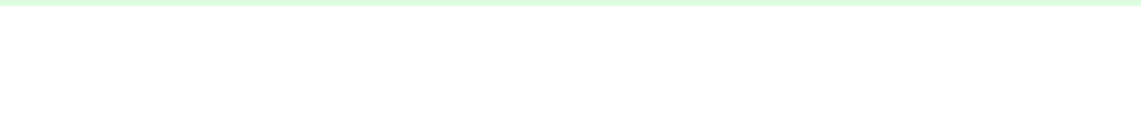

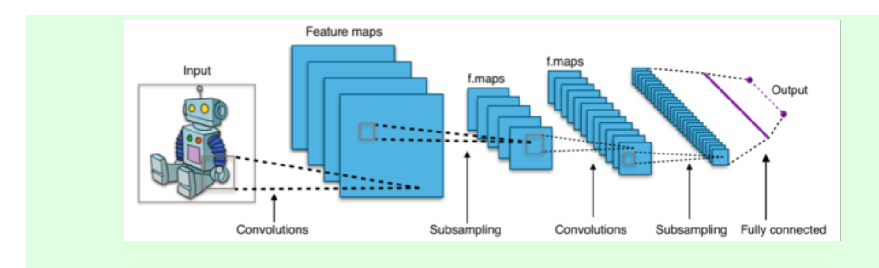

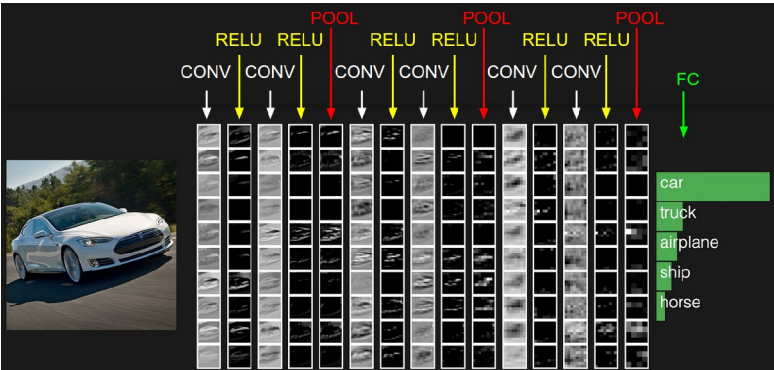

 $In[•] :=$  lenet =

NetChain[{ConvolutionLayer[20, 5], Ramp, PoolingLayer[2, 2], ConvolutionLayer[50, 5], Ramp, PoolingLayer[2, 2], FlattenLayer[], 500, Ramp, 10, SoftmaxLayer[]}, "Output" NetDecoder[{"Class", Range[0, 9]}], "Input"  $\rightarrow$  NetEncoder [{"Image", {28, 28}, "Grayscale"}]]

 $Out[-] =$ 

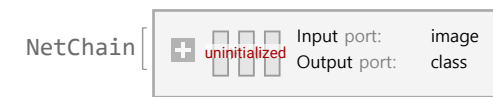

# Avoid Overfitting Using a Hold-Out Set 홀드 아웃 셋을 이용한 과잉 적합 회피

 Use the ValidationSet option to NetTrain to ensure that the trained net does not overfit the input data.

This is commonly referred to as a test or hold-out dataset. NetTrain의 ValidationSet 옵션을 이용하여 훈련된 네트워크가 입력 데이터에 과잉 적합하지 않도록 합니다.

이는 일반적으로 테스트 또는 홀드 아웃이라 지칭됩니다.

 Create synthetic training data based on a Gaussian curve. 가우스 곡선을 기반으로 합성 훈련 데이터를 생성합니다.

NormalDistribution $[\mu, \sigma]$  represnts a normal(Gaussian) distribution with mean  $\mu$  and standard deviation  $\sigma$ .

In[ $\bullet$ ]:= gplot = Plot[Exp[-x^2], {x, -3, 3}, PlotStyle  $\rightarrow$  Red]  $Out[-] =$ 

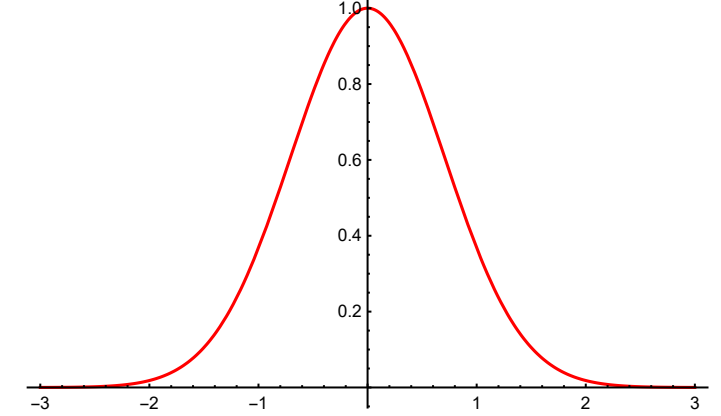

In[ $\bullet$ ]:= data = Table[x  $\rightarrow$  Exp[-x^2] + RandomVariate[NormalDistribution[0, .15]], {x, -3, 3, .2}]; (\* NormalDistribution  $[\mu, \sigma]$  \*)

 $plot1 = ListPlot[List @ @ data, PlotStyle \rightarrow Black]$ 

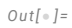

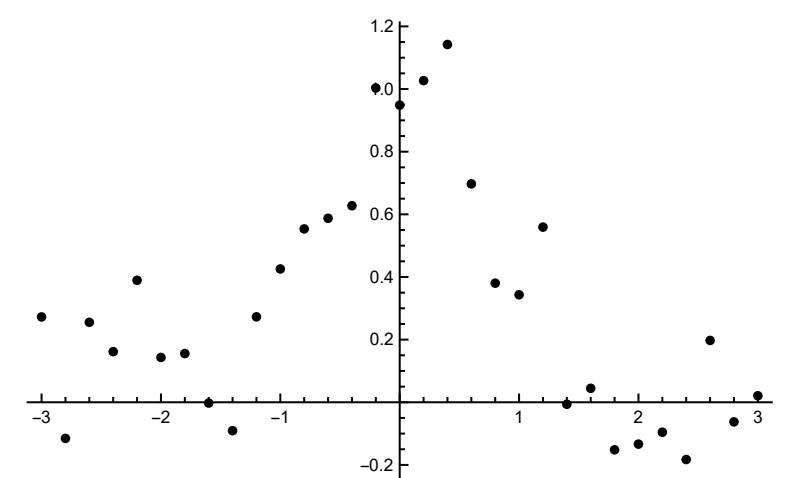

 $In [ \circ ] := \text{data}$ 

 $Out[ \circ ] =$ 

 ${-3.} \rightarrow 0.272477, -2.8 \rightarrow -0.115376, -2.6 \rightarrow 0.25527, -2.4 \rightarrow 0.161611,$  $-2.2 \rightarrow 0.389377$ ,  $-2. \rightarrow 0.143151$ ,  $-1.8 \rightarrow 0.155571$ ,  $-1.6 \rightarrow -0.00247843$ ,  $-1.4 \rightarrow -0.0906944$ ,  $-1.2 \rightarrow 0.272815$ ,  $-1. \rightarrow 0.42564$ ,  $-0.8 \rightarrow 0.553465$ ,  $-0.6 \rightarrow 0.587414$ ,  $-0.4 \rightarrow 0.627466$ ,  $-0.2 \rightarrow 1.00326$ ,  $0. \rightarrow 0.948622$ ,  $0.2 \rightarrow 1.02689$ ,  $0.4 \rightarrow 1.14227$ ,  $0.6 \rightarrow 0.697314$ ,  $0.8 \rightarrow 0.380323$ ,  $1. \rightarrow 0.343238$ ,  $1.2 \rightarrow 0.559159$ ,  $1.4 \rightarrow -0.00635132, 1.6 \rightarrow 0.0445425, 1.8 \rightarrow -0.151739, 2. \rightarrow -0.133583,$  $2.2 \rightarrow -0.0956092$ ,  $2.4 \rightarrow -0.182722$ ,  $2.6 \rightarrow 0.197388$ ,  $2.8 \rightarrow -0.0626517$ ,  $3. \rightarrow 0.0208207$ 

```
In \fbox{--} l:= List @@@ data
Out[\circ]=
       {(-3., 0.272477)}, {-2.8, -0.115376}, {-2.6, 0.25527},\{-2.4, 0.161611\}, \{-2.2, 0.389377\}, \{-2., 0.143151\}, \{-1.8, 0.155571\},\{-1.6, -0.00247843\}, \{-1.4, -0.0906944\}, \{-1.2, 0.272815\}, \{-1., 0.42564\},\{-0.8, 0.553465\}, \{-0.6, 0.587414\}, \{-0.4, 0.627466\}, \{-0.2, 1.00326\},
        {0., 0.948622}, {0.2, 1.02689}, {0.4, 1.14227}, {0.6, 0.697314},{0.8, 0.380323}, {1., 0.343238}, {1.2, 0.559159}, {1.4, -0.00635132},{1.6, 0.0445425}, {1.8, -0.151739}, {2., -0.133583}, {2.2, -0.0956092},\{2.4, -0.182722\}, \{2.6, 0.197388\}, \{2.8, -0.0626517\}, \{3., 0.0208207}}
 In[-] := Length [data]
OutI \circ I =31
              Train a net with a large number of parameters relative to the amount of
        training data.
              훈련 데이터의 양에 비해 다수의 파라미터를 가지는 네트워크를
        훈련합니다
```
 $In\{\circ\}$ := net = NetChain[{150, Tanh, 150, Tanh, 1}, "Input"  $\rightarrow$  "Scalar", "Output"  $\rightarrow$  "Scalar"]; results1 = NetTrain[net, data, All, Method  $\rightarrow$  "ADAM"]

 $Out[-] =$ 

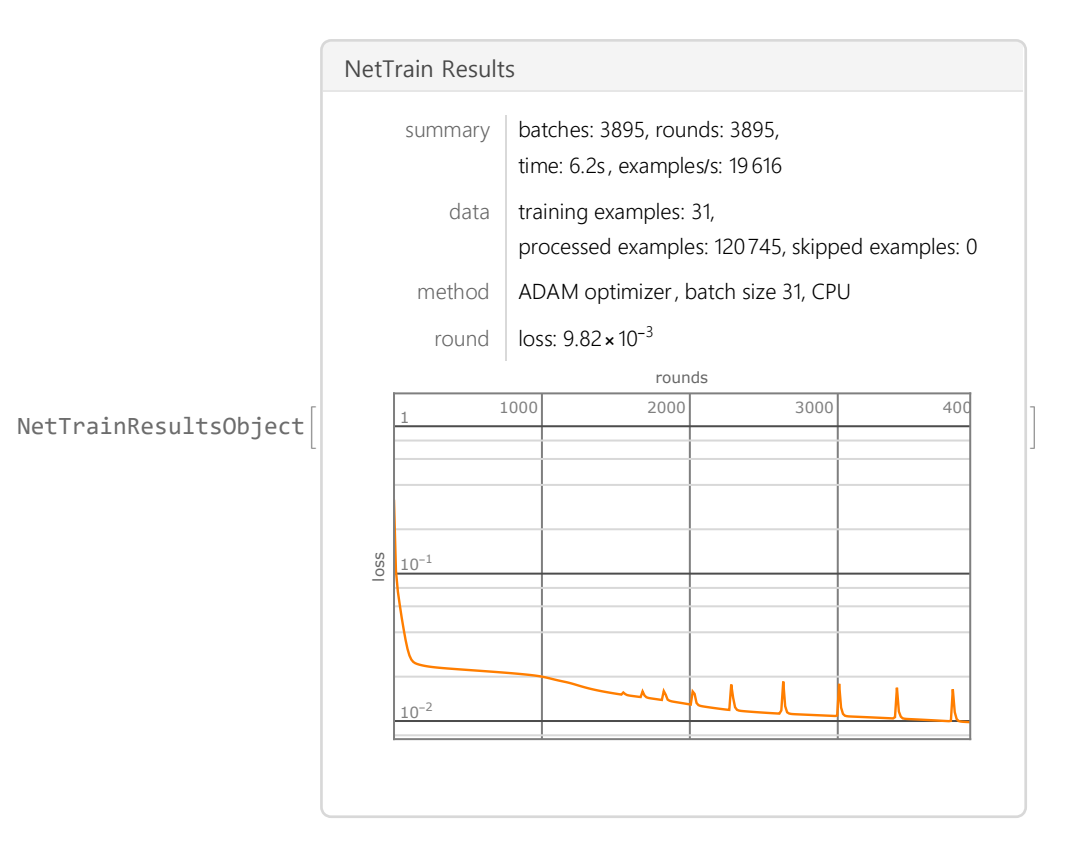

```
In[•] := \textbf{net1} = \textbf{results1}[' \textbf{TrainedNet}']Out[ \circ ] =NetChain
                       Input port: scalar
                       Output port: scalar
                여기서 150 은 neuron의 수.
 In[:] := net1[-100.271]net1[100.398]
Out[ \circ ] =0.255547
Out[ \circ ] =-0.274822NetChain[{layer<sub>1</sub>, layer<sub>2</sub>, ...}]
         specifies a neural net in which the output of layer<sub>i</sub> is con-
          nected to the input of layer_{i+1}.
                 "ADAM" stochastic gradient descent using
                             an adaptive learning rate that is invariant to
                                diagonal rescaling of the gradients
               "RMSProp" stochastic gradient descent using
                           an adaptive learning rate derived from
                           exponentially smoothed average of gradient magnitude
                  "SGD" ordinary stochastic gradient descent with momentum
               "SignSGD" stochastic gradient descent for which
                                the magnitude of the gradient is discarded
             The resulting net overfits the data, learning the noise
                         in addition to the underlying function.
            기반 함수 및 노이즈도 학습하는 결과 네트워크는 데이터에 과잉
       적합합니다.
```
 $In[-] :=$  Show[Plot[net1[x], {x, -3, 3}], plot1]  $Out[ \circ ] =$ 

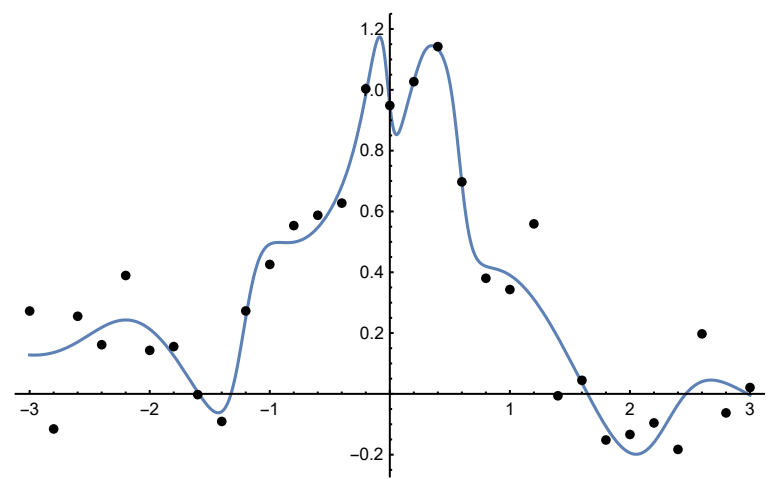

 $In[:] := \textsf{Show}[\textsf{Plot}[\textsf{net1}[x], \{x, -30, 30\}], \textsf{plot1}]$ Out[ $\circ$ ]=

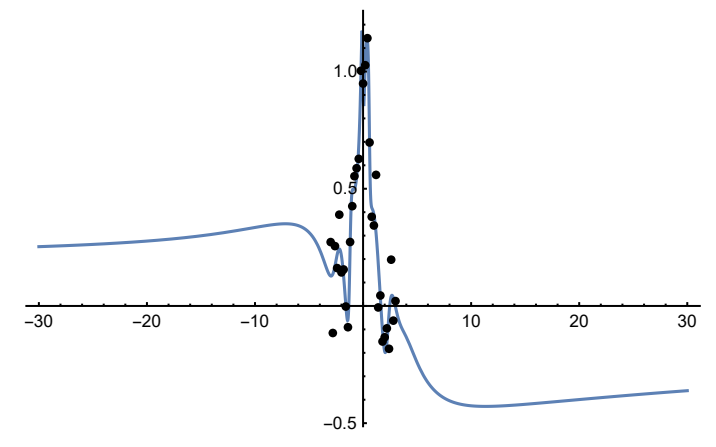

 Subdivide the data into a training set and a hold-out validation set. 훈련 집합과 홀드 아웃 검증 집합으로 데이터를 분할합니다.

```
In[•] := \text{data2} = \text{RandomSample}[data];{train2, test2} = TakeDrop[data2, 24];
```
 Use the ValidationSet option to have NetTrain select the net that achieved the lowest validation loss during training.

훈련하는 동안 NetTrain가 최저 검증 손실을 달성한 네트워크를 선택하도록 ValidationSet 옵션을 사용합니다. ValidationSet : the set of data on which to evaluate the model during training.

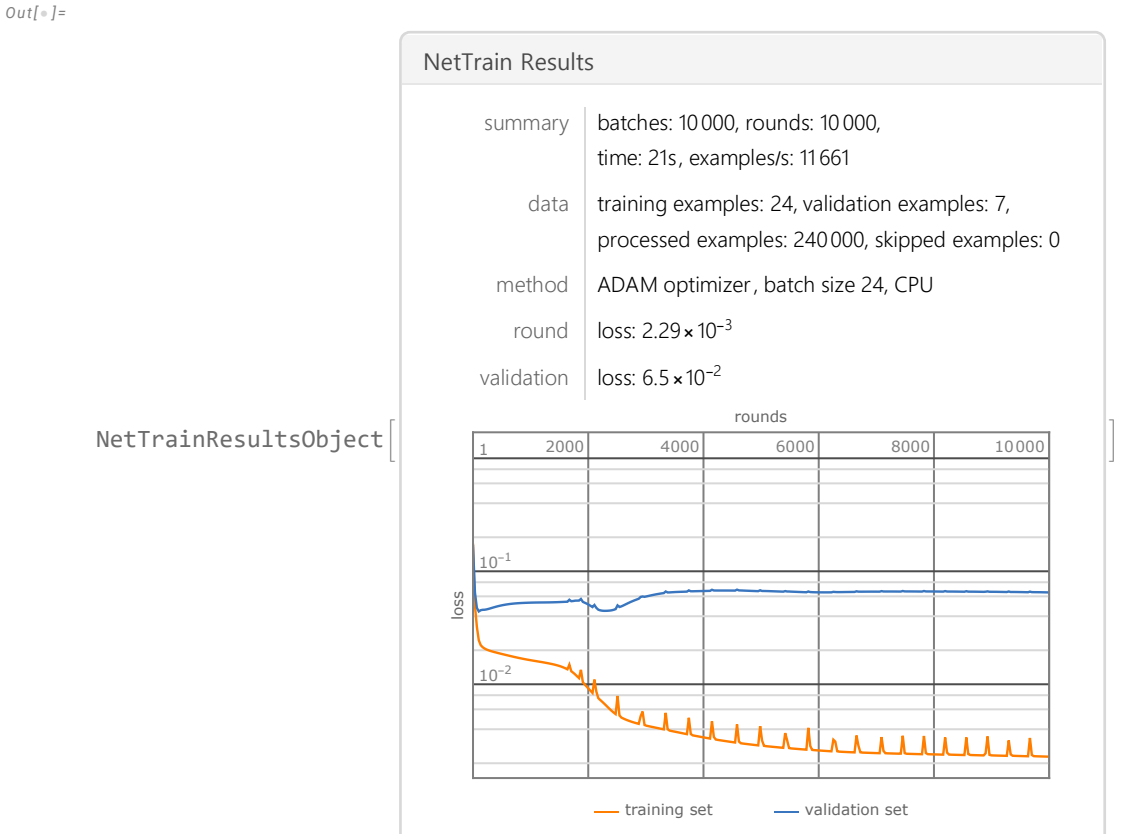

```
In[\bullet]:= results12 = NetTrain[net, train2, All, ValidationSet \rightarrow test2]
```

```
In[•] := net2 = results12['TrainedNet"]Out[ \circ ] =
```
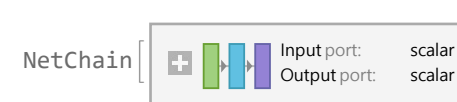

 The result returned by NetTrain was the net that generalized best to points in the validation set, as measured by validation loss.

 This penalizes overfitting, as the noise present in the training data is uncorrelated

with the noise present in the validation set.

 NetTrain에 의해 반환된 결과는 검증 손실에 의해 측정된 바와 같이, 검증 집합의 점들에 가장 잘 일반화된 네트워크입니다. 훈련 데이터에 존재하는 노이즈는 검증 집합에 존재하는 잡음과 전혀 상관 관계가 없음을 입증하는 것으로, 이는 과잉 적합에 벌칙을 주게 됩니다.

 $In[-] :=$  Show[Plot[net2[x], {x, -3, 3}], plot1] Out[ $\circ$ ]=

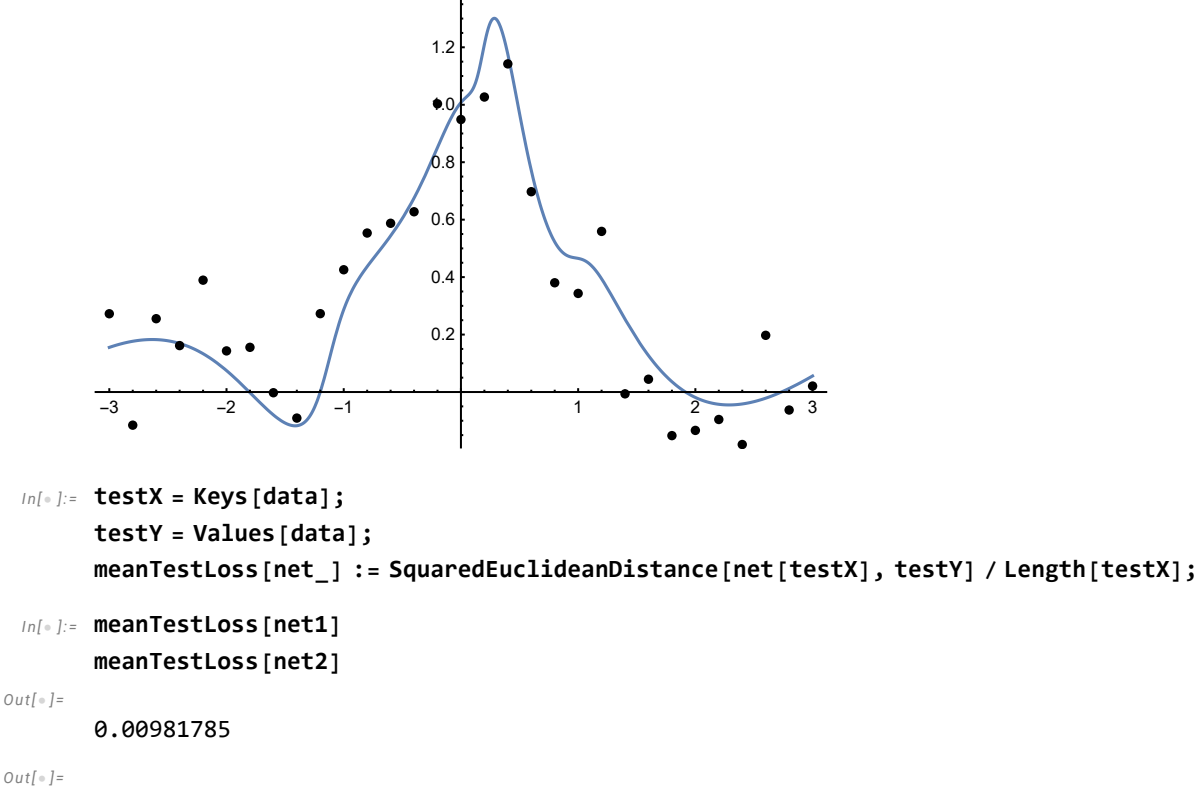

0.0208565

In[ $\bullet$ ]:= results2 = NetTrain[net, data, All, ValidationSet  $\rightarrow$  test2, MaxTrainingRounds  $\rightarrow$  500]  $Out[-] =$ 

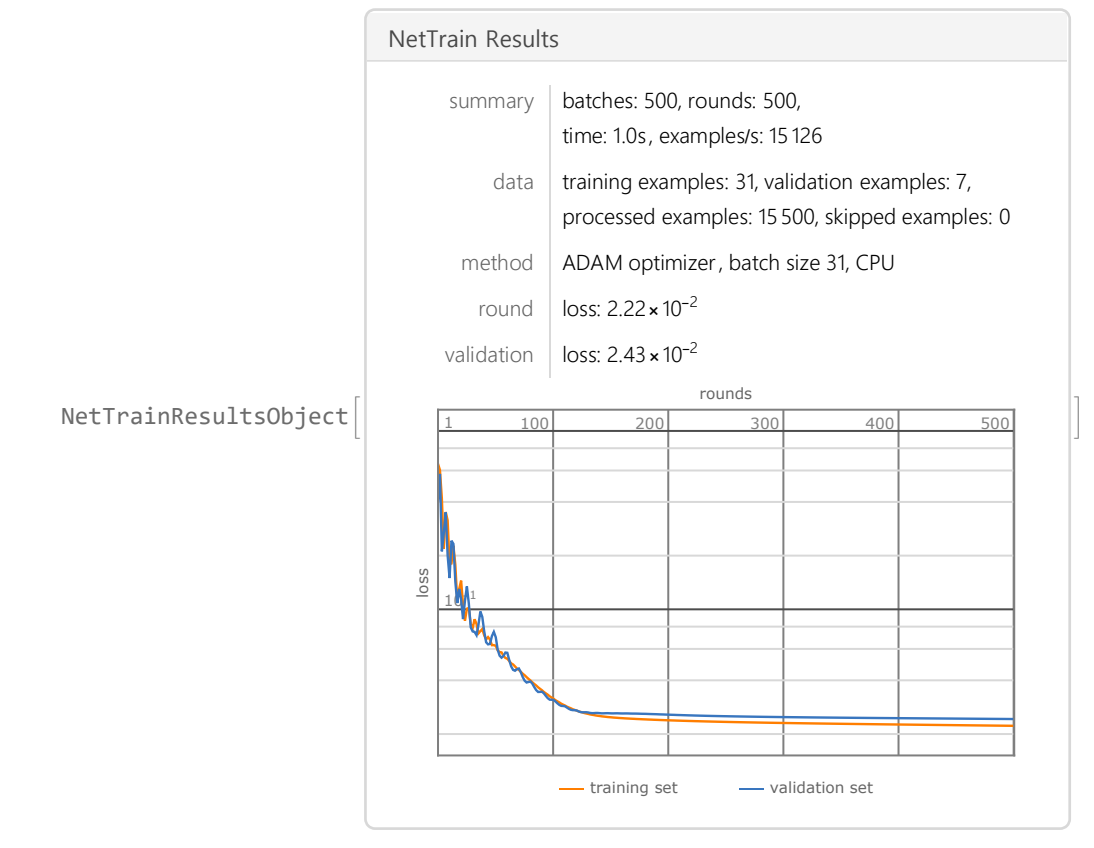

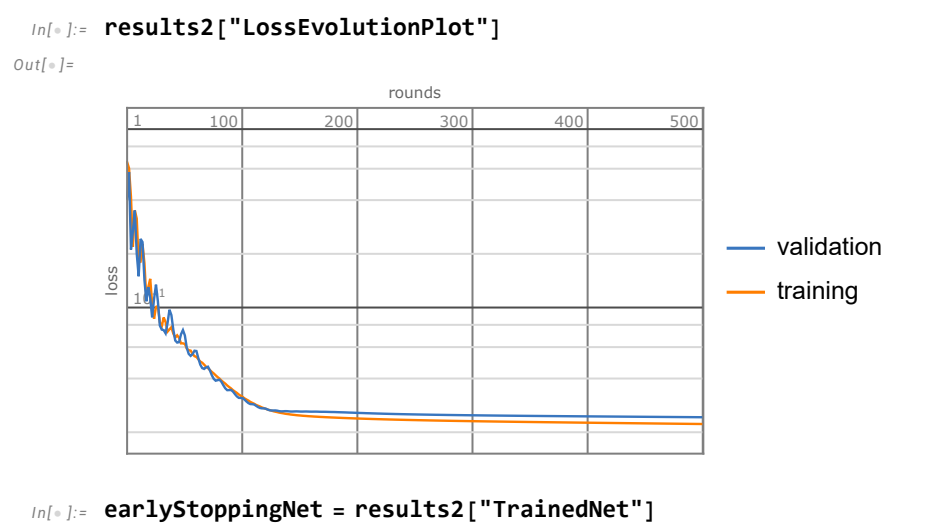

Out[ $\circ$ ]=

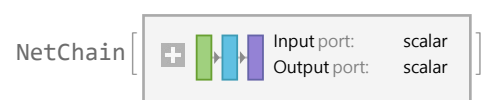

In[ $\bullet$ ]:= Show[Plot[earlyStoppingNet[x], {x, -3, 3}], ListPlot[List @@@ data, PlotStyle  $\rightarrow$  Purple]] Out[ $\circ$ ]=

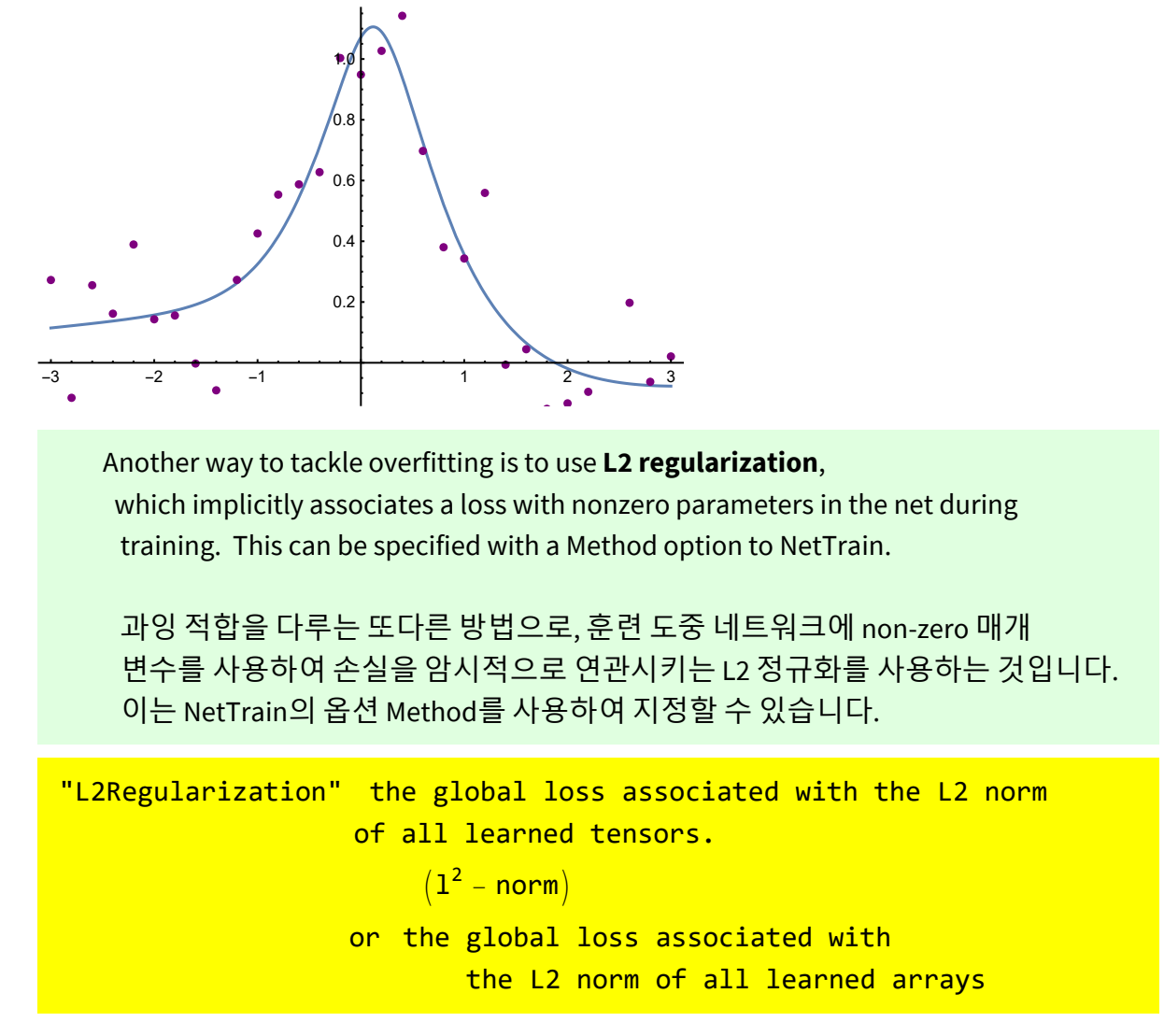

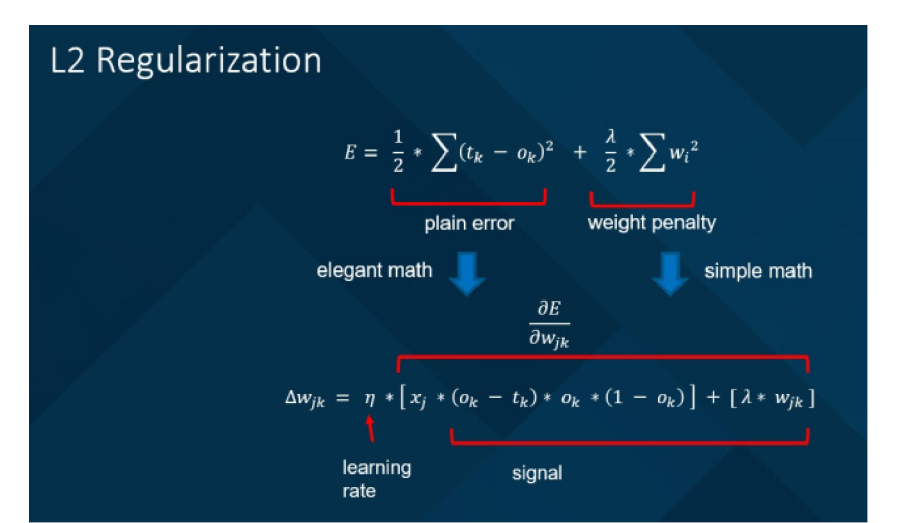

where  $\left(t_{\mathsf{k}}-\sigma\left(\mathsf{z}\right)\right)^{\mathsf{2}}$ with  $z = w \times x + b$  and  $\sigma$  (z) = 1  $1 + e^{-z}$ Note that  $\sigma'$  (z) =  $\sigma$  (z) (1 -  $\sigma$  (z)) where  $\sigma'$  (z) =  $\frac{\partial \sigma}{\partial \sigma'}$ ∂z .  $w_{n+1} = w_n + \triangle w$  makes E less in value where  $\Delta$ w = learning rate  $\,\star\,$ ∂E ∂w where the learning rate is the size of steps to take in the direction of the derivative.

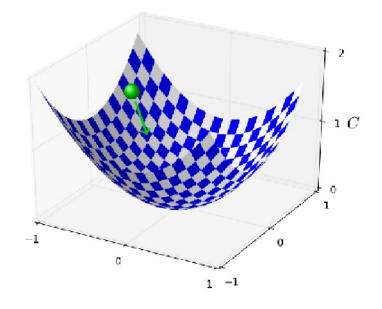

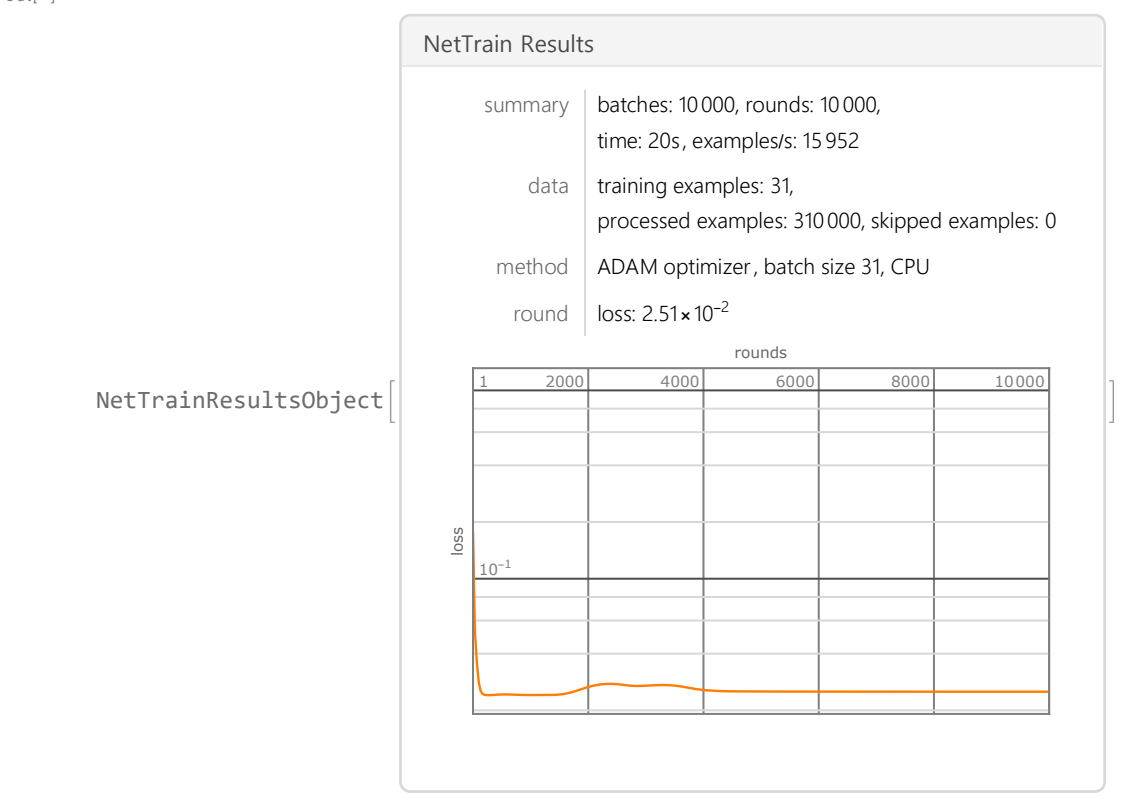

```
In[•]: results3 = NetTrain [net, data, All, Method \rightarrow {"ADAM", "L2Regularization" \rightarrow 0.01}]
Out[\circ]=
```

```
In[•] := net3 = results3['TrainedNet"]
```
 $Out[ \circ ] =$ 

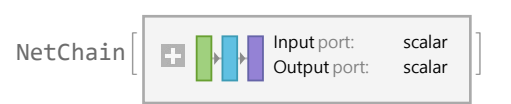

The suboption of "L2Regularization" can be given in the following form : "L2Regularization"  $\rightarrow$  r

: use the value r for all weights (multiplier) in the net.

 L2 regularization penalizes "complex" nets, as measured by the magnitudes of their parameters, which tends to reduce overfitting.

 L2 정규화는 과잉적합을 감소시키는 경향이 있는 매개 변수의 크기에 의해 측정되는 "복소" 네트에 벌칙을 주는 것임.

In[ $\bullet$ ]:= Plot[net3[x], {x, -3, 3}, PlotRange  $\rightarrow$  All]  $Out[ \circ ] =$ 

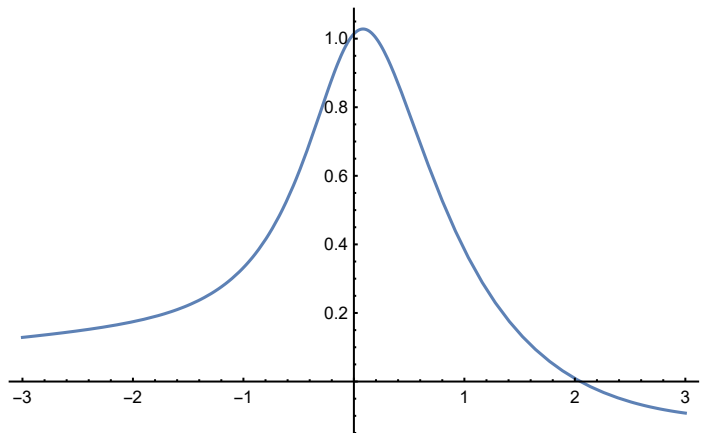

 $In[ \circ ]:= \text{Show}[\text{Plot}[\text{net3}[x], {x, -3, 3}, \text{ PlotRange} \rightarrow \text{All}], \text{plot1}]$ Out[ $\circ$ ]=

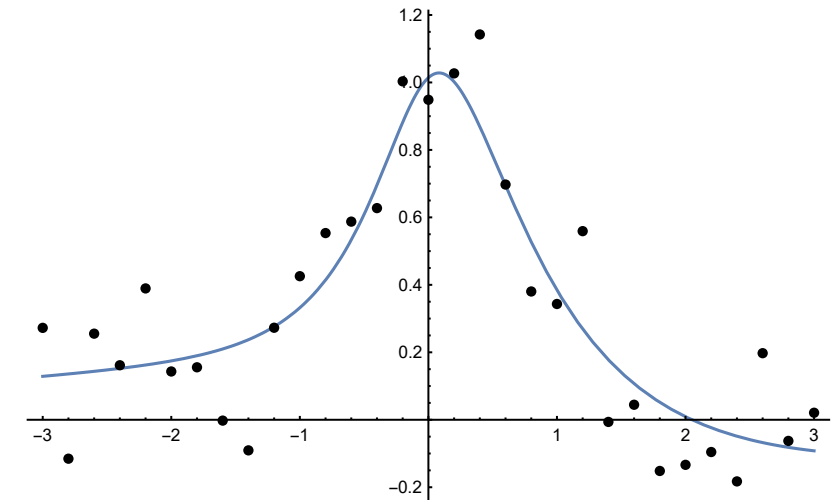

 $In[•] :=$  Show[Plot[net3[x], {x, -3, 3}, PlotRange  $\rightarrow$  All], plot1, gplot] Out[ $\circ$ ]=

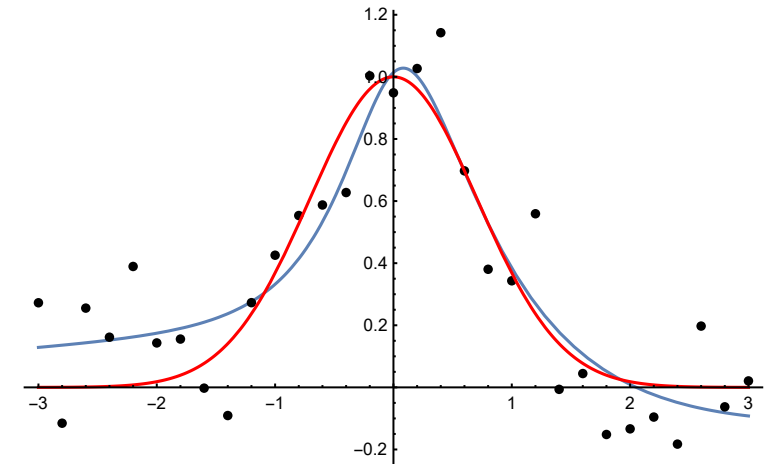

# Option

### Brownian Motion

# Option Pricing

## Option Pricing using Monte Carlo Method

# Option Pricing using Neural Networks

In[ $\bullet$ ]:= Clear[S, K, r, T,  $\sigma$ , d1, d2]

$$
\ln[e_j] := d\mathbf{1} = \frac{\text{Log}[S/K] + (r + \frac{1}{2}\sigma^2)T}{\sigma\sqrt{T}};
$$
  

$$
dz = \frac{\text{Log}[S/K] + (r - \frac{1}{2}\sigma^2)T}{\sigma\sqrt{T}};
$$
  

$$
\phi[u_{-}] := \frac{1}{\sqrt{2\pi}}\int_{-\infty}^{u} e^{-v^2/2} dv
$$

 $I_{In[-1]:}= \text{Call}\left[\text{S}\right]$ ,  $r_{\_}, \sigma_{\_}, K_{\_}, T_{\_}\right] = \text{S} * \phi[\text{d1}] - \text{e}^{-r*\text{T}} * K * \phi[\text{d2}]$ Out[ $\circ$ ]= 1 – S |1 + Erf|·<br>2 T  $(2 r + \sigma^2) + 2 Log \frac{s}{\kappa}$  $\frac{3}{K}$ 2  $\sqrt{2}$   $\sqrt{T}$  σ  $\vert \vert$  = 1  $\frac{1}{2}$  e<sup>-r T</sup> K Erfc  $\Big\}$ T  $\left(-2 r + \sigma^2\right) - 2 Log \left| \frac{s}{\kappa} \right|$  $\frac{3}{K}$ 2  $\sqrt{2}$   $\sqrt{T}$  σ  $\mathbb{R}$ 

 $In[•] :=$  Call[49, 0.05, 0.2, 50, 0.3846]  $Out[-] =$ 

2.40046

 $In[$   $] :=$  callval = Call @@ {49, 0.05, 0.2, 50, 0.3846} Out[ $\circ$ ]=

2.40046

### Data generating for option values

```
In[•] := \text{Clear}[a1, a2, a3, a4, a5, data11]
```

```
dataall = Table[{a1, a2, a3, a4, a5} \rightarrow Call @@ {a1, a2, a3, a4, a5}, {a1, 40, 60, 1},
   {a2, 0.01, 0.1, 0.01}, {a3, 0.1, 0.5, 0.1}, {a4, 40, 60, 1}, {a5, 0.1, 1, 0.1}];
dataall = Flatten[dataall]
Length[dataall]
```
Out[ $\circ$ ]=

```
\{40, 0.01, 0.1, 40, 0.1\} \rightarrow 0.524595, \{40, 0.01, 0.1, 40, 0.2\} \rightarrow 0.75355,\left(\begin{array}{c} \dots 220\,496 \dots \end{array}\right), \{60, 0.1, 0.5, 60, 0.9\} \rightarrow 13.536, \{60, 0.1, 0.5, 60, 1.\} \rightarrow 14.35663
Full expression not available (original memory size: 52.9 MB)
```
Out[ $\circ$ ]=

220 500

### Training data

#### $In[\texttt{[]}] := \texttt{data2} = \texttt{RandomSample}[\texttt{data1l}];$

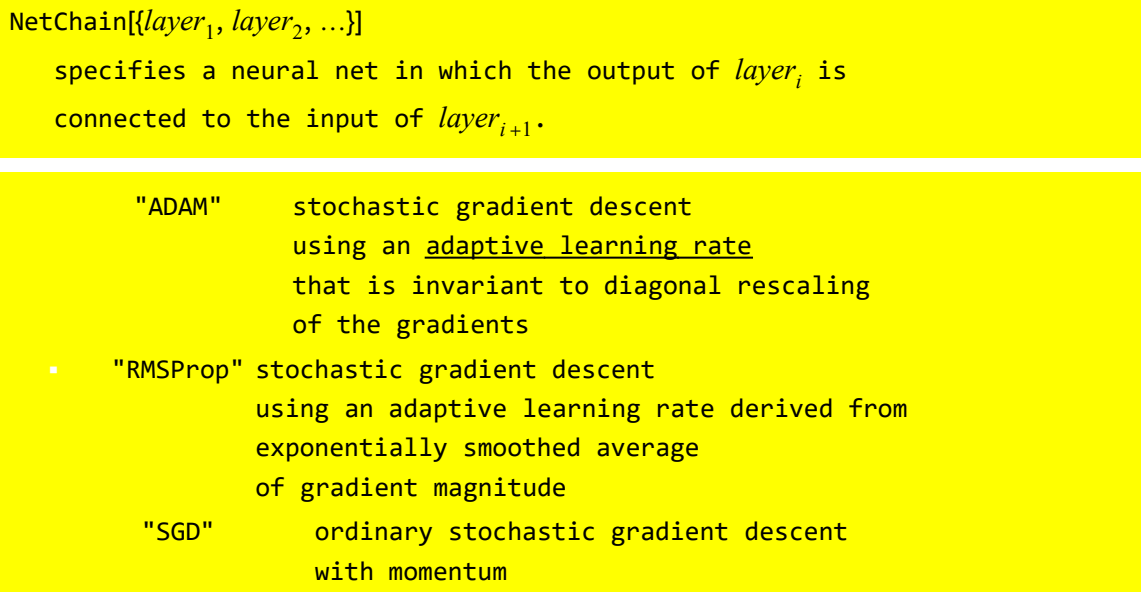

#### In[ $\bullet$ ]:= neta = NetChain[{150, Tanh, 150, Tanh, 100, Ramp, 1}, "Input"  $\rightarrow$  5, "Output"  $\rightarrow$  "Scalar"]; resulta1 = NetTrain[neta, dataa2, All, Method "ADAM"]

Out[ $\circ$ ]=

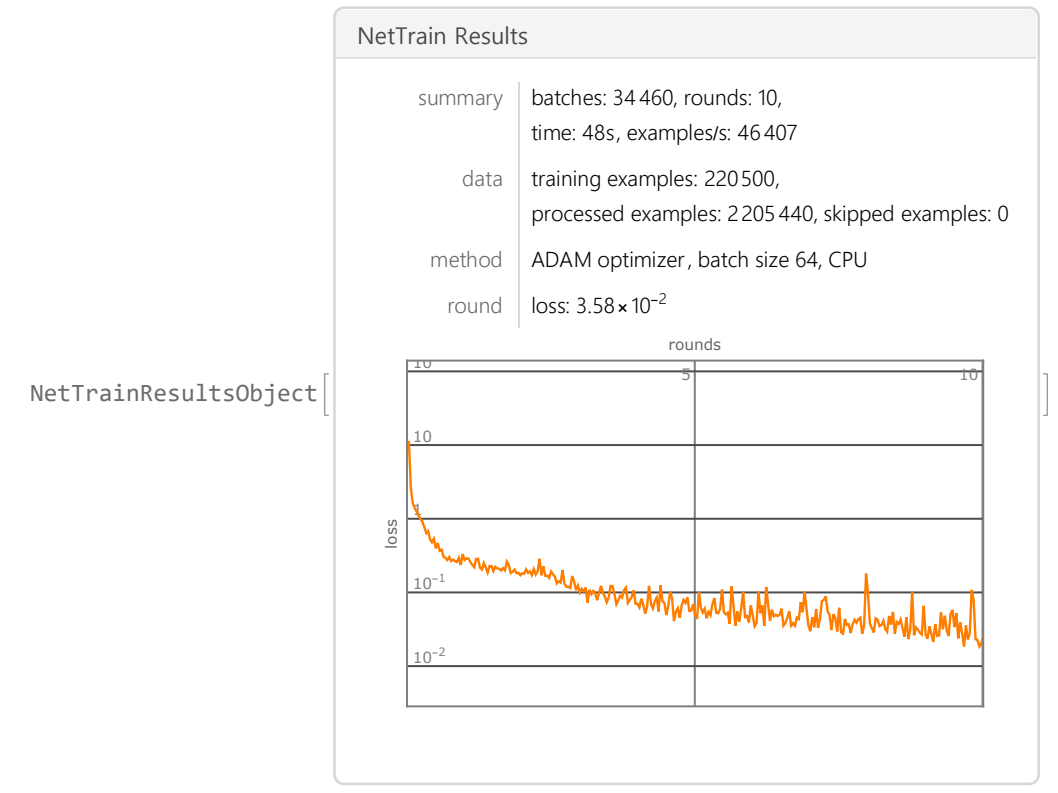

 $In[:] := resulta1['LossEvolutionPlot"]$ 

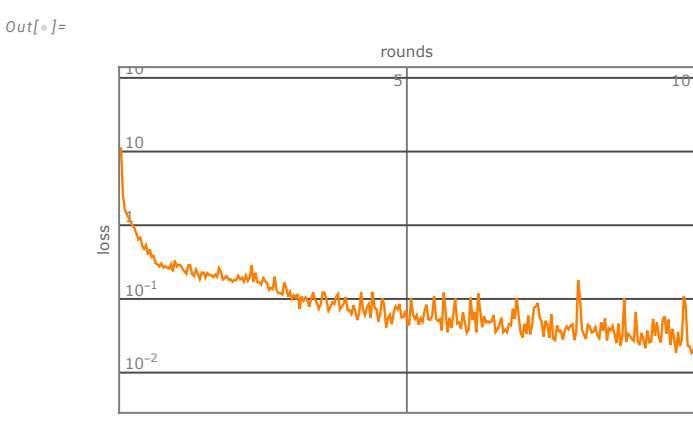

 $In[•] := \text{neta1} = \text{resulta1}[' \text{TriangleNet}"]$  $Out[ \circ ] =$ 

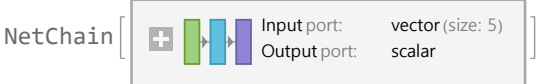

 $In[•] := \texttt{meta1}[\{49, 0.05, 0.2, 50, 0.3846\}]$ 

Out[ $\circ$ ]=

2.39734

```
In[\bullet]:= Abs[% - callval] / (callval) \star 100
Out[\circ]=
        0.129849
            (* L2Regularization *)
 In[•] := resultaL1 = NetTrain[neta, dataa2, All, Method \rightarrow {"ADAM", "L2Regularization" \rightarrow 0.001}]
        netaL1 = resultaL1["TrainedNet"]
        netaL1[{49, 0.05, 0.2, 50, 0.3846}]
        Abs[% - callval] / (callval) * 100
```

```
Out[\circ]=
```
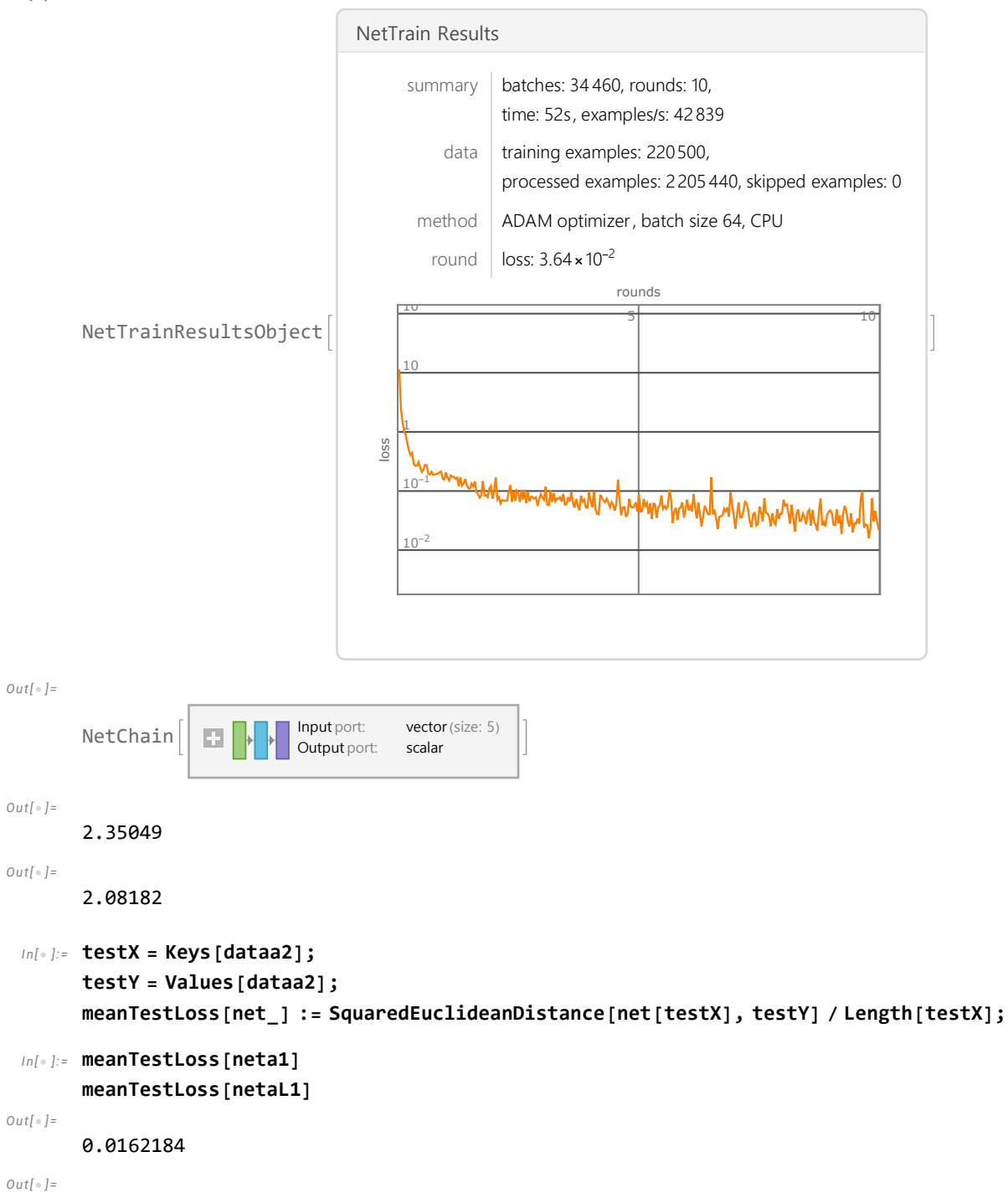

0.0156701

```
In[\bullet]:= neta = NetChain[{5, Tanh, 5, Tanh, 1}, "Input" \rightarrow 5, "Output" \rightarrow "Scalar"];
        resultaa1 = NetTrain[neta, dataa2, All, Method \rightarrow "ADAM"]
        netaa1 = resultaa1["TrainedNet"]
        netaa1[{49, 0.05, 0.2, 50, 0.3846}]
        Abs[% - callval] / (callval) * 100
```
#### Training with test data

70% training

80% training

90% training

### Comparison on the size of training data

(\* Do[dataa2=RandomSample[dataa2],{n,100}]; \*)

```
(* callval=Call@@{49,0.05,0.2,50,0.3846}; *)
```

```
In[•] := testrate = Table[0.1 * n, {n, 1, 10, 0.5}]
```
 $Out[-] =$ 

{0.1, 0.15, 0.2, 0.25, 0.3, 0.35, 0.4, 0.45, 0.5, 0.55, 0.6, 0.65, 0.7, 0.75, 0.8, 0.85, 0.9, 0.95, 1.}

NN1-발표후공시용.nb | 23

```
In[•] := j = 1; testrate = Table[0.1 * n, {n, 1, 10, 0.5}] ; AA = {}; BB = {}; CC = {};;While[j < Length[testrate],
          {traina2, testa2} = TakeDrop[dataa2, Length[dataall] * testrate〚j〛];
          nett = NetTrain[neta, traina2,
             ValidationSet \rightarrow testa2, Method \rightarrow "ADAM", MaxTrainingRounds \rightarrow 10];
          AppendTo[AA, nett[{49, 0.05, 0.2, 50, 0.3846}]];
          AppendTo[BB, (Abs[nett[{49, 0.05, 0.2, 50, 0.3846}] - callval] / callval) * 100];
          AppendTo[CC, meanTestLoss[nett]];
          j++];
        AA
        BB
        CC
Out[ \circ ] ={1.77885, 1.92936, 2.06591, 2.20978, 2.13107, 2.23176, 2.35828, 2.34089, 2.3894,
         2.31725, 2.48025, 2.33813, 2.2899, 2.32509, 2.34654, 2.3825, 2.37622, 2.37346}
Out[\circ]=
        {25.8957, 19.6254, 13.9367, 7.94363, 11.2226, 7.02791, 1.75714, 2.48159, 0.460661,
         3.46633, 3.32399, 2.59671, 4.60579, 3.1398, 2.24615, 0.748416, 1.01001, 1.12476}
Out[\circ]=
        {0.264887, 0.180531, 0.138248, 0.10225, 0.122876, 0.0569396,
         0.0598894, 0.0429713, 0.0350557, 0.0240843, 0.0459525, 0.0414602,
         0.0222191, 0.0244577, 0.0213035, 0.0186292, 0.0145992, 0.0172346}
 In[ \circ ] := \mathbf{xx} = \mathbf{TakeDrop}[\text{testrate}, -1] [2];
        AAL = Thread[\{xx, AA\}];
        BBL = Thread\lceil{xx, BB}\rceil;
        CCL = Thread[{xx, CC}];
 In[•] := Show[{ListPlot[AAL, PlotStyle \rightarrow Blue, Joined \rightarrow True, Mesh \rightarrow All],
          Plot[callval, \{x, 0, 18\}, PlotStyle \rightarrow Green]}]
Out[ \circ ] =1.8
        2.0
        2.2
        2.4
```
0.2 0.4 0.6 0.8

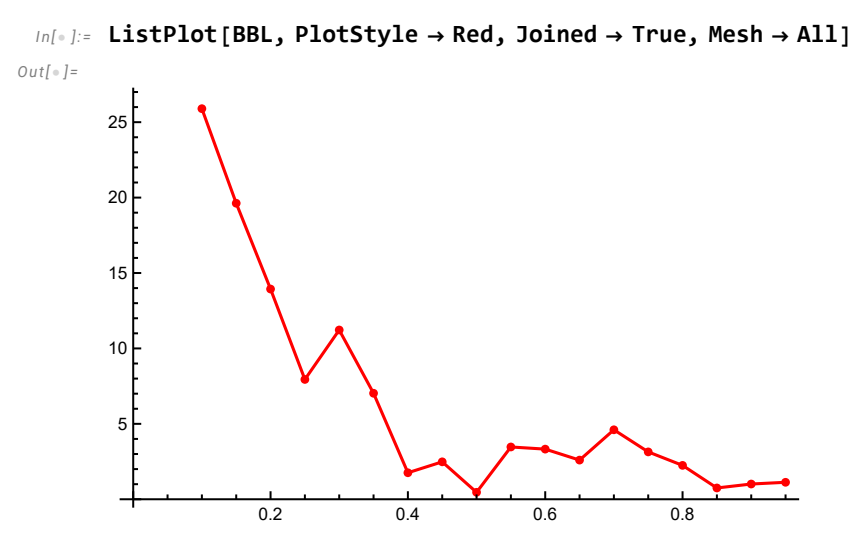

 $In[•] := ListPlot[CCL, PlotStyle \rightarrow Black, Joined \rightarrow True, mesh \rightarrow All]$ 

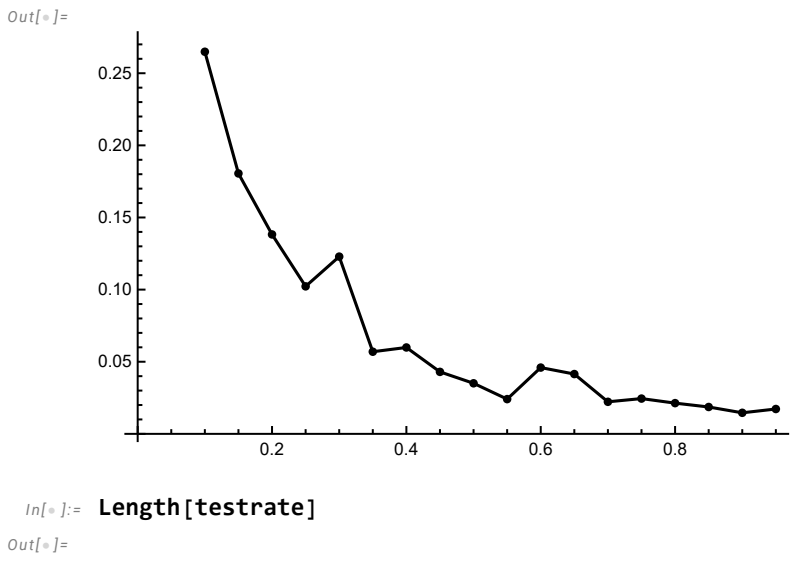

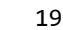

Comparison on the size of training data without max round

- (\* Do[dataa2=RandomSample[dataa2],{n,100}]; \*)
- (\* callval=Call@@{49,0.05,0.2,50,0.3846}; \*)

```
In[-] := \mathbf{j} = \mathbf{1};testrate = Table[0.1 * n, {n, 1, 10, 0.5}];
       AAw = \{\};
       BBw = {};CCw = \{ \};
       While[j < Length[testrate],
          {traina2, testa2} = TakeDrop[dataa2, Length[dataall] * testrate〚j〛];
          nett = NetTrain[neta, traina2, ValidationSet \rightarrow testa2, Method \rightarrow "ADAM"];
          AppendTo[AAw, nett[{49, 0.05, 0.2, 50, 0.3846}]];
          AppendTo[BBw, (Abs[nett[{49, 0.05, 0.2, 50, 0.3846}] - callval] / callval) * 100];
          AppendTo[CCw, meanTestLoss[nett]];
          j++];
       AAw
       BBw
       CCw
Out[\circ]=
       {2.37205, 2.42548, 2.47838, 2.35137, 2.32867, 2.27319, 2.28488, 2.43241, 2.3894,
        2.31725, 2.48025, 2.33813, 2.2899, 2.32509, 2.34654, 2.3825, 2.37622, 2.37346}
OutI \circ I ={1.18349, 1.04227, 3.24606, 2.04488, 2.99059, 5.3019, 4.8149, 1.33095, 0.460661,
        3.46633, 3.32399, 2.59671, 4.60579, 3.1398, 2.24615, 0.748416, 1.01001, 1.12476}
Out[ \circ ] ={0.0244919, 0.0389958, 0.0234126, 0.0257422, 0.0628817, 0.0258112,
        0.0472577, 0.0243519, 0.0350557, 0.0240843, 0.0459525, 0.0414602,
         0.0222191, 0.0244577, 0.0213035, 0.0186292, 0.0145992, 0.0172346}
 In[\bullet]:= AALw = Thread [{xx, AAw}];
        BBLw = Thread [{xx, BBw} ];
       CCLw = Thread[\{xx, CCw\}];In[•] := Show[{ListPlot[AALw, PlotStyle \rightarrow Blue, Joined \rightarrow True, Mesh \rightarrow All],
          Plot[callval, \{x, 0, 18\}, PlotStyle \rightarrow Green]}]
Out[ \circ ] =2.30
       2.35
       2.402.45
```
 $2.25$  L 0.2 0.4 0.6 0.8

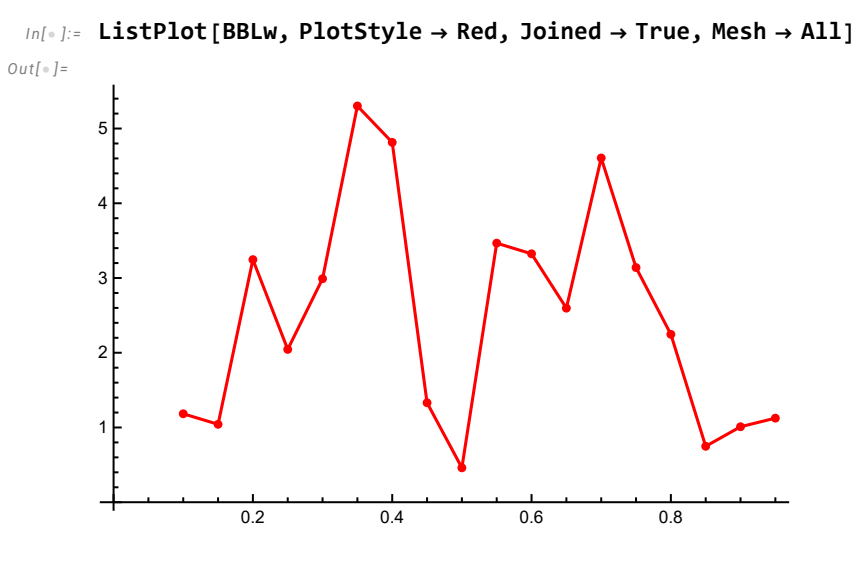

 $In[:] := ListPlot[CCLw, PlotStyle \rightarrow Black, Joined \rightarrow True, mesh \rightarrow All]$ 

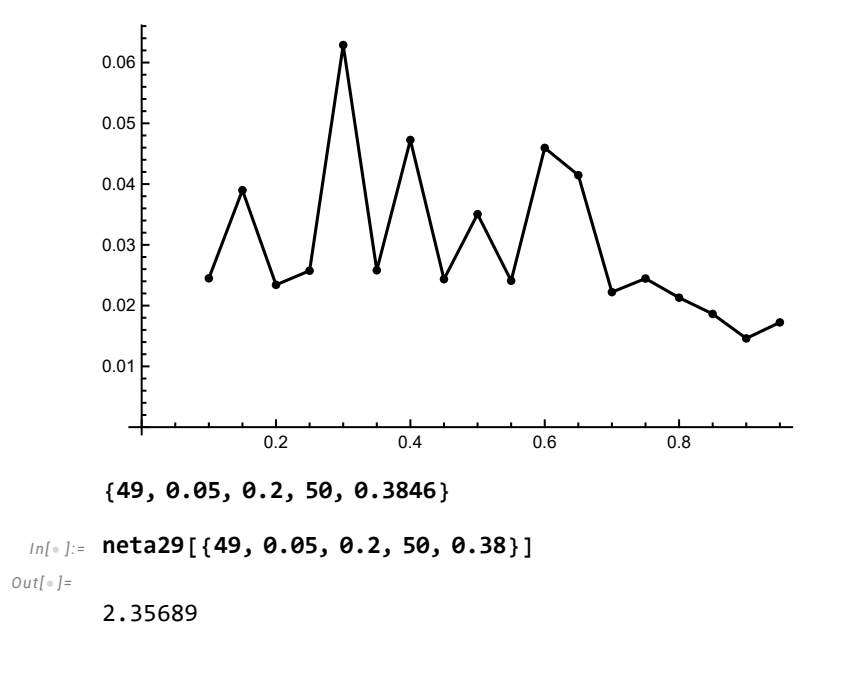

### Training data using GPU

Training with test data using GPU

#### Comparison on the size of training data using GPU

```
In[:] := j = 1; testrate = Table[0.1 * n, {n, 1, 10, 0.5}]; AAG = {}; BBG = {};
       CCG = \{ \};
       While[j < Length[testrate],
          {traina2, testa2} = TakeDrop[dataa2, Length[dataall] * testrate〚j〛];
          nett = NetTrain[neta, traina2, ValidationSet \rightarrow testa2,Method \rightarrow "ADAM", MaxTrainingRounds \rightarrow 10, TargetDevice \rightarrow "GPU"];
          AppendTo[AAG, nett[{49, 0.05, 0.2, 50, 0.3846}]];
          AppendTo[BBG, (Abs[nett[{49, 0.05, 0.2, 50, 0.3846}] - callval] / callval) * 100];
          AppendTo[CCG, meanTestLoss[nett]];
          j+1;
       AAG
       BBG
       CCG
Out[\circ]=
        {1.87647, 1.99027, 1.93657, 2.21983, 2.11092, 2.20737, 2.18173, 2.44253, 2.3533,
         2.23777, 2.32034, 2.31561, 2.34591, 2.47656, 2.46827, 2.41508, 2.46416, 2.32508}
Out[ \circ ] ={21.8287, 17.0882, 19.3252, 7.52491, 12.0619, 8.04379, 9.11192, 1.75264, 1.9647,
        6.77765, 3.3379, 3.53475, 2.27234, 3.16999, 2.82469, 0.608978, 2.65344, 3.14027}
Out[ \circ ] ={0.249937, 0.179354, 0.144602, 0.102996, 0.125443, 0.0610667,
         0.0550897, 0.0456403, 0.0337748, 0.0307407, 0.03595, 0.0453212,
         0.0215164, 0.0458719, 0.0283106, 0.0171917, 0.0191037, 0.015763}
 In[\bullet]:= AAGL = Thread [{xx, AAG}];
       BBGL = Thread[\{xx, BBG\}];CCGL = Thread[\{xx, CCG\}];In[•] := Show[{ListPlot[{AAL, AAGL}, PlotStyle \rightarrow {Red, Black}, Joined \rightarrow True, Mesh \rightarrow All,
           PlotLegends \rightarrow {"CPU", "GPU"}], Plot[callval, {x, 0, 20}, PlotStyle \rightarrow Green]}]
Out[\circ]=
        1.8
       2.0
       2.2
       2<sub>4</sub>CPU
                                                                       GPU
```
0.2 0.4 0.6 0.8

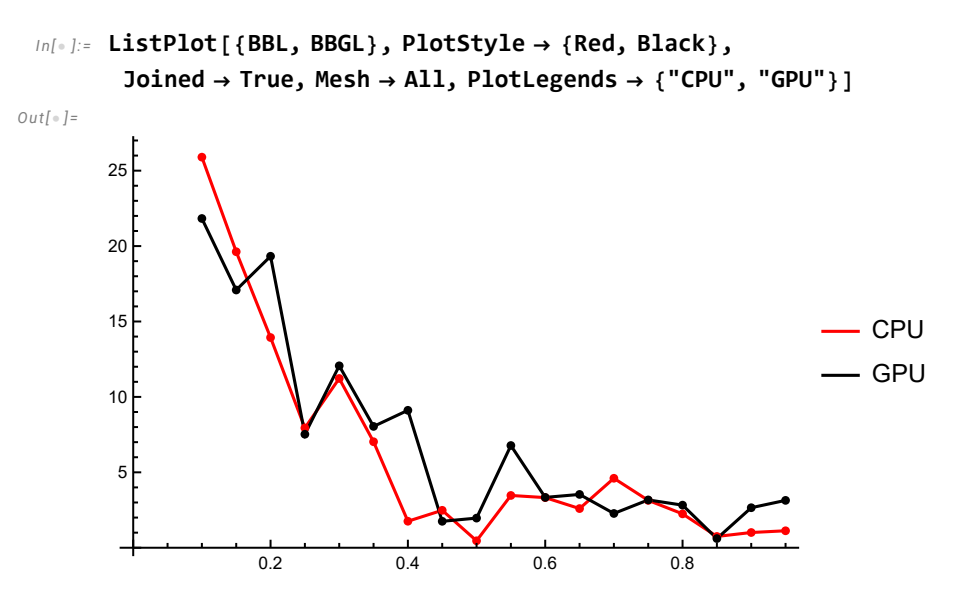

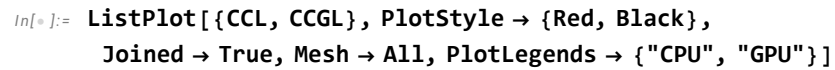

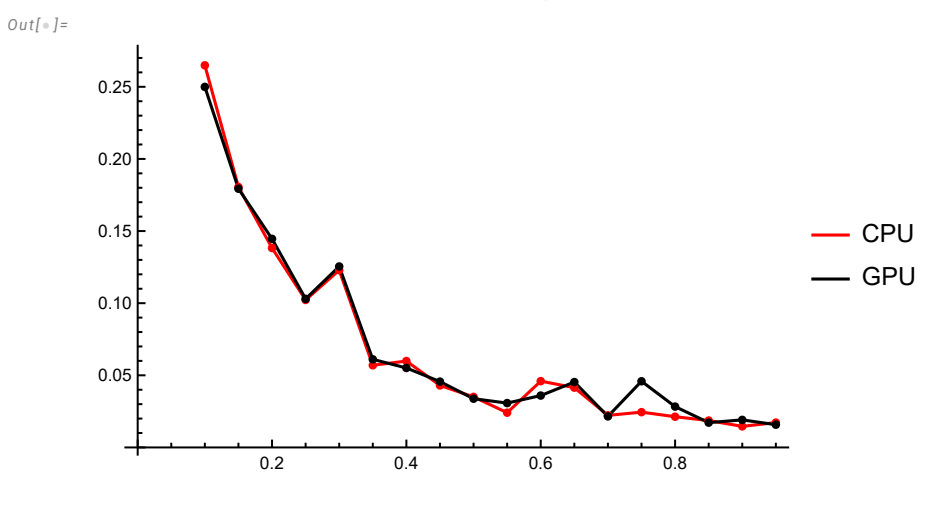

```
 Comparison on the size of training data using GPU without Max-Rd
 In[•] := j = 1; testrate = Table[0.1 * n, {n, 1, 10, 0.5}]; AAGw = {}; BBGw = {};
       CCGW = \{ \}:
       While[j < Length[testrate],
          {traina2, testa2} = TakeDrop[dataa2, Length[dataall] * testrate[j]];
          nett = NetTrain[neta, traina2,
            ValidationSet \rightarrow testa2, Method \rightarrow "ADAM", TargetDevice \rightarrow "GPU"];
          AppendTo[AAGw, nett[{49, 0.05, 0.2, 50, 0.3846}]];
          AppendTo[BBGw, (Abs[nett[{49, 0.05, 0.2, 50, 0.3846}] - callval] / callval) * 100];
          AppendTo[CCGw, meanTestLoss[nett]];
          j++];
       AAGw
       BBGw
       CCGw
Out[\circ]=
       {2.33319, 2.35696, 2.22039, 2.36762, 2.22664, 2.2366, 2.18173, 2.44253, 2.3533,
        2.23777, 2.32034, 2.31561, 2.34591, 2.47656, 2.46827, 2.41508, 2.46416, 2.32508}
Out[ \circ ] ={2.80227, 1.8124, 7.50157, 1.36798, 7.24133, 6.82631, 9.11192, 1.75264, 1.9647,
        6.77765, 3.3379, 3.53475, 2.27234, 3.16999, 2.82469, 0.608978, 2.65344, 3.14027}
Out[ \circ ] ={0.0337538, 0.0423014, 0.0530205, 0.0411814, 0.0674355, 0.056641,
        0.0550897, 0.0456403, 0.0337748, 0.0307407, 0.03595, 0.0453212,
        0.0215164, 0.0458719, 0.0283106, 0.0171917, 0.0191037, 0.015763}
 In[:] := AAGLw = Thread[\{xx, AAGw\}];BBGLw = Thread [{xx, BBGw}];
       CCGLw = Thread[\{xx, CCGW\}];In[•] := Show[{ListPlot[{AALw, AAGLw}, PlotStyle \rightarrow {Red, Black}, Joined \rightarrow True, Mesh \rightarrow All,
           PlotLegends \rightarrow {"CPU", "GPU"}], Plot[callval, {x, 0, 20}, PlotStyle \rightarrow Green]}]
Out[\circ]=
       2.20
       2.25
       2.30
       2.352.40
       2.45CPU
                                                                      GPU
```
 $2.15$   $\begin{matrix} 0.2 \\ 0.4 \end{matrix}$  0.6 0.8

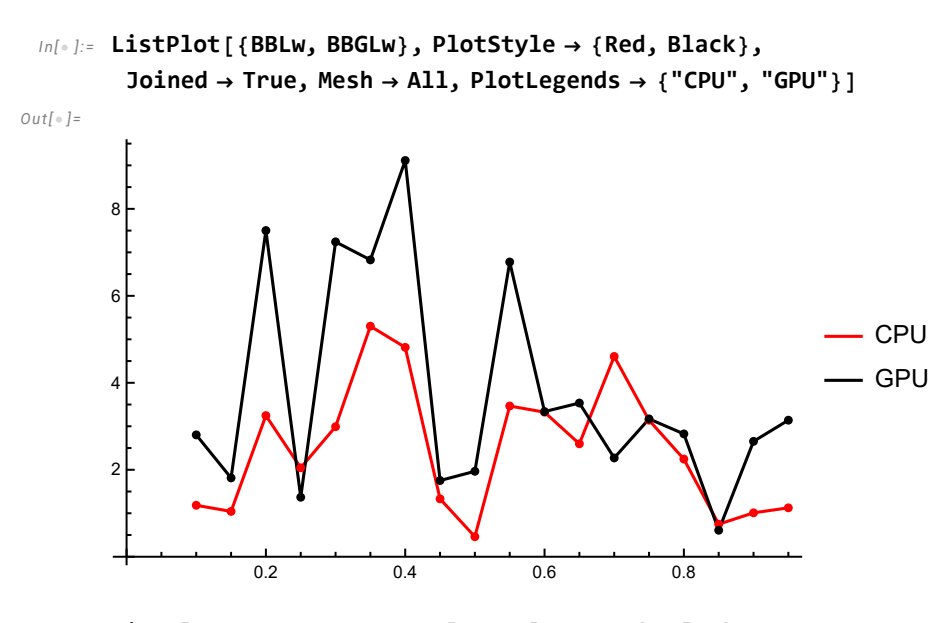

 $In[ \circ ]:=$  ListPlot[{CCLw, CCGLw}, PlotStyle  $\rightarrow$  {Red, Black},  $Joined \rightarrow True,$  Mesh  $\rightarrow All,$  PlotLegends  $\rightarrow$  {"CPU", "GPU"}]

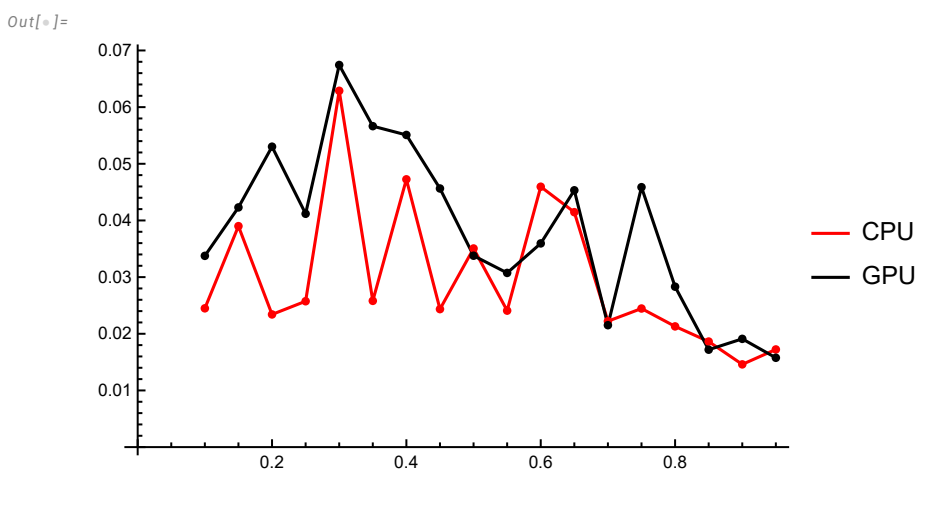